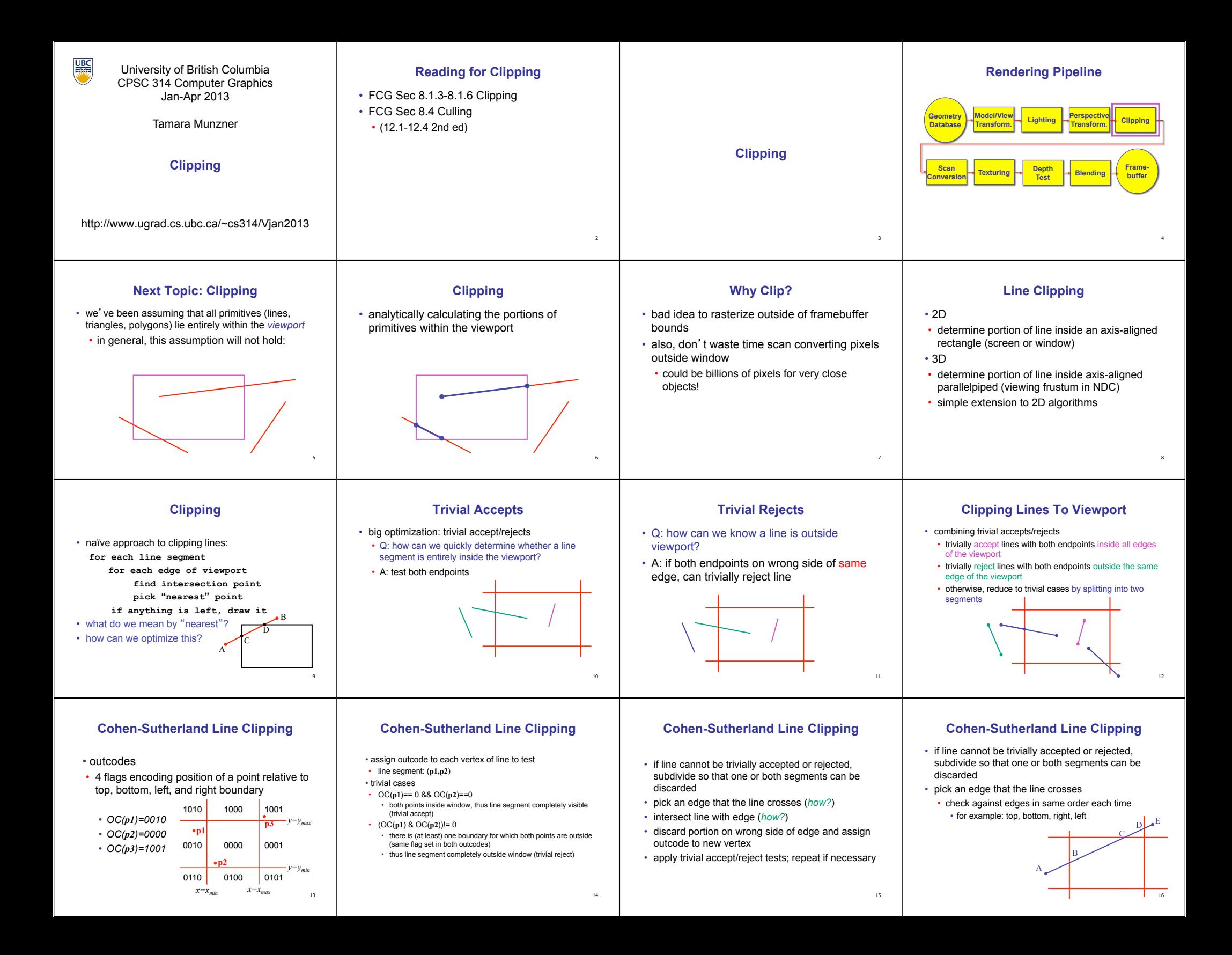

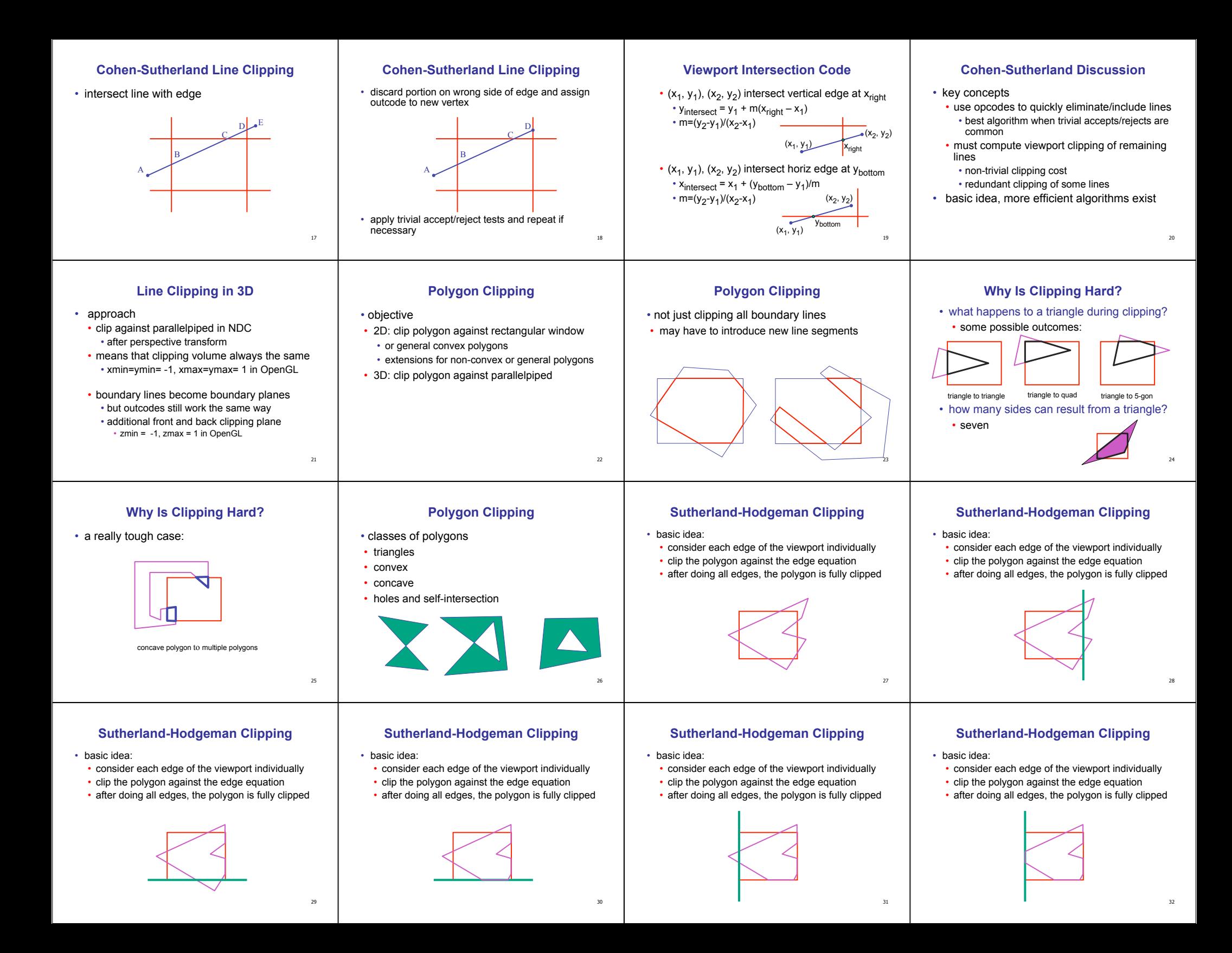

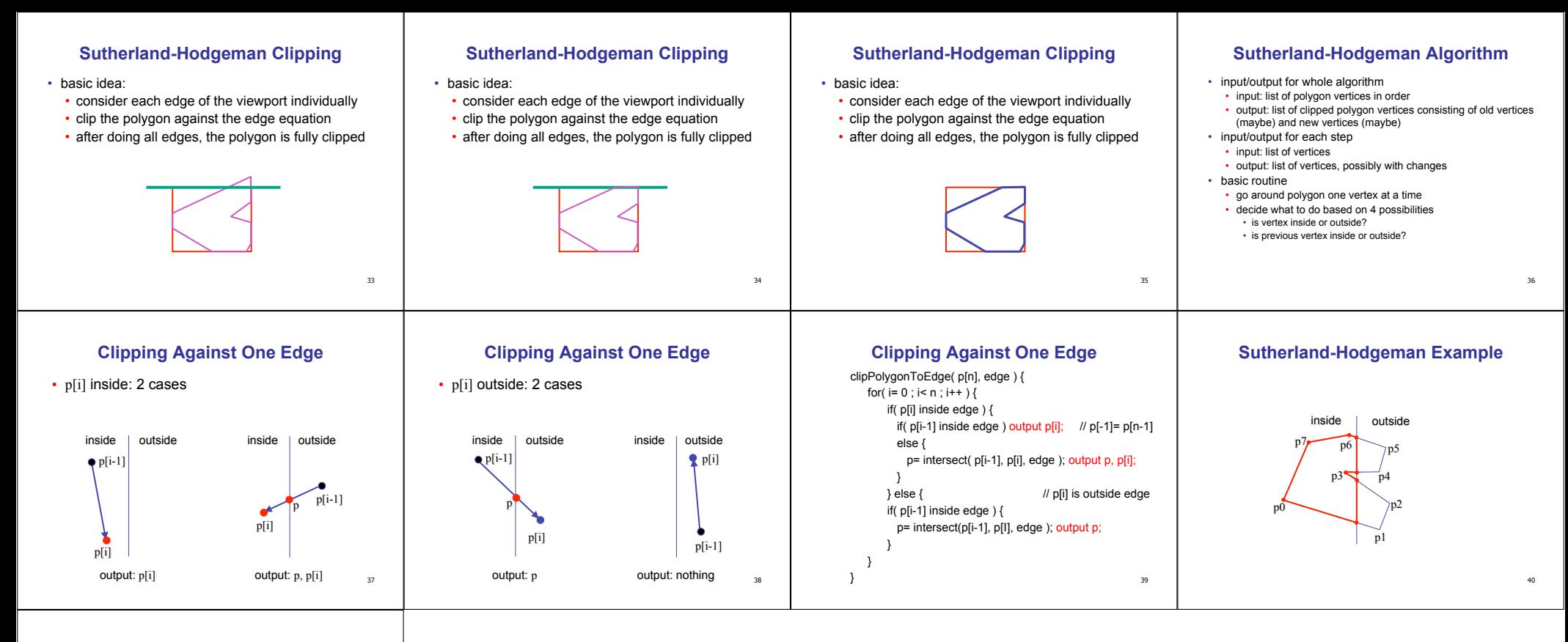

## **Sutherland-Hodgeman Discussion**

- similar to Cohen/Sutherland line clipping
- inside/outside tests: outcodes
- intersection of line segment with edge: window-edge coordinates
- clipping against individual edges independent
- great for hardware (pipelining)
- all vertices required in memory at same time
	- not so good, but unavoidable • another reason for using triangles only in hardware rendering

41